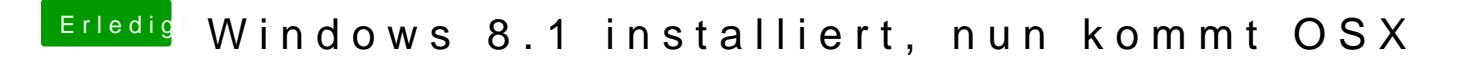

Beitrag von Kerasto vom 28. Oktober 2013, 18:07

Welchen Extra-Ordner vom Stick?

Würde ja gerne nen Screenshot machen, aber hab hier ne Windoof-Tasta somit die Befehle nicht